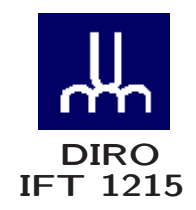

# INTRODUCTION AUX SYSTÈMES INFORMATIQUES THE LITTLE MAN COMPUTER

*Max Mignotte*

Département d'Informatique et de Recherche Opérationnelle Http: //www.iro.umontreal.ca/∼mignotte/ *E-mail: mignotte@iro.umontreal.ca*

# THE LITTLE MAN COMPUTER SOMMAIRE

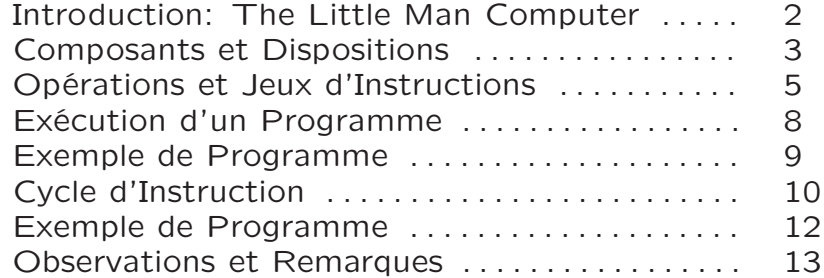

# THE LITTLE MAN COMPUTER INTRODUCTION

Introduction: "The Little Man Computer"

• Appelé le "Little Man Computer" (LMC) et créé par Dr. Stuart Madnick au MIT en 1965 et modifié en 1979

## http://web.mit.edu/smadnick/www/home.html

• Modèle simple décrivant le fonctionnement (simplifié) d'un ordinateur réel à travers ses cinq composantes de bases et de leurs interactions (cycle "Fetch/Execute")

• Ce modèle introduit un jeu d'instruction (en langage machine) simplifié et opérations associés et de quelle façon celles ci sont exécutés dans le LMC pour faire des programmes

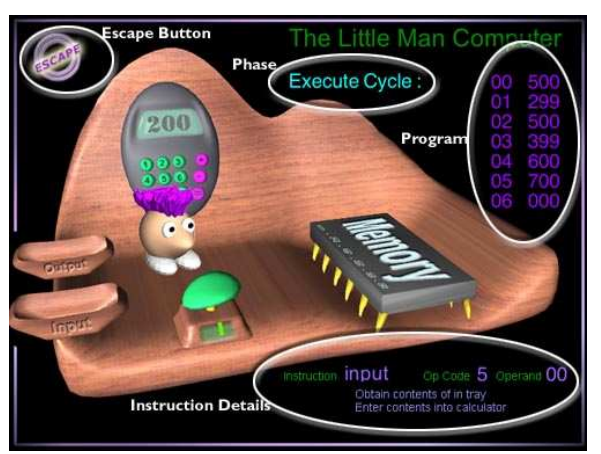

The Little Man Computer

 $\mathfrak{D}$ 

#### THE LITTLE MAN COMPUTER COMPOSANTS ET DISPOSITION

Composants & Disposition

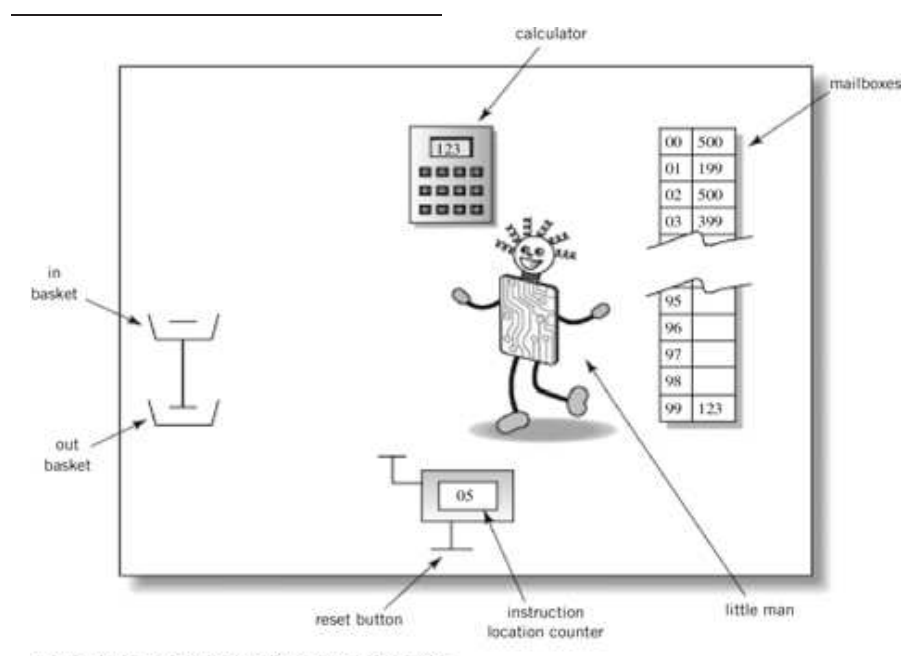

Englander: The Architecture of Computer Hardware and Systems Software, 2nd edition Chapter 6, Figure 06-01

- 100 Boites à lettres, chacune étant identifiée par une adresse (comprise entre 00-99) et permettant de stocker un nombre décimal de 3 chiffres
- Une calculatrice qui peut être utilisé pour entrer un nombre (positif), le stocker provisoirement, et faire des additions et soustractions
- Un compteur (d'instruction) manuel à deux digits (avec Reset externe)
- Un panier "IN" et un panier "OUT"
- Le LMC

#### THE LITTLE MAN COMPUTER COMPOSANTS ET DISPOSITION

### • Calculatrice

Comprend deux lumières qui peuvent être vu par le LMC, une de ces lumières s'allume quand le nombre est égale à zéro. L'autre s'allume quand le nombre est positif

### • Bouton START

L'opérateur du LMC (et non le LMC) presse le Bouton START pour initialiser le compteur d'instruction à zéro et avertit le LMC qu'il peut exécuter le programme stocké dans les boites aux lettres

#### • Compteur d'instruction

Affiche l'adresse de la boite au lettre dans laquelle la prochaine instruction est stockée. Le LMC peut changer le numéro dans le compteur d'instruction (soit par incrémentation ou remplacement) et l'utilisateur du LMC peut ré-initialiser ce compteur à 00 en utilisant le bouton **START** 

#### • Pannier "In" et "Out"

Un utilisateur communique avec le LMC en

- ⊲ Posant un chiffre de trois digits dans "IN"
- ⊲ Prenant un chiffre de trois digits dans "OUT"

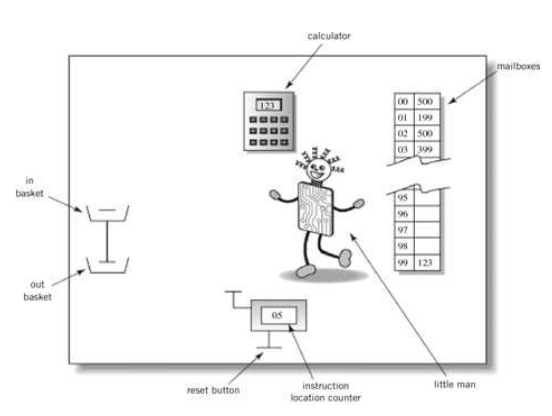

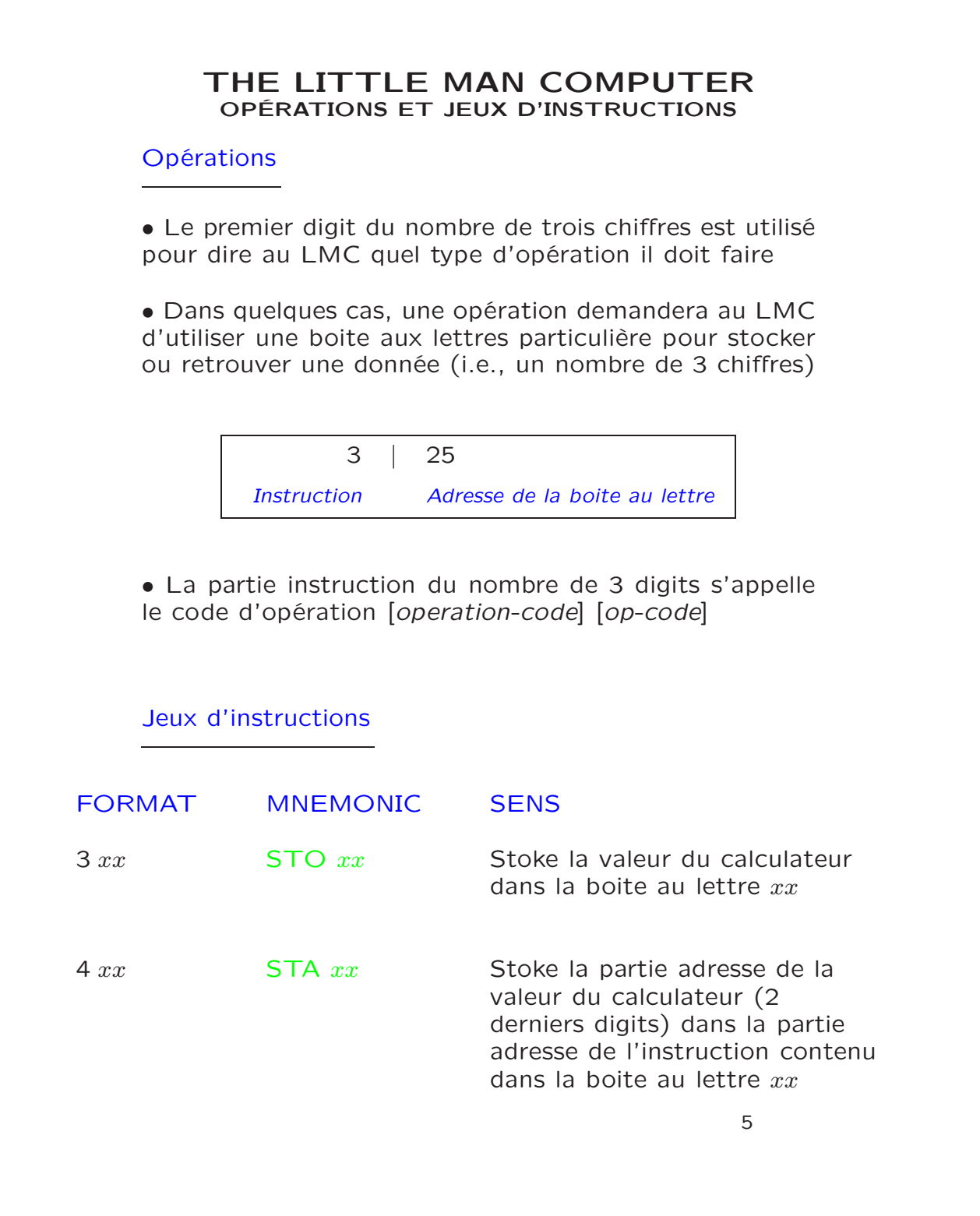

### THE LITTLE MAN COMPUTER OPÉRATIONS ET JEUX D'INSTRUCTIONS

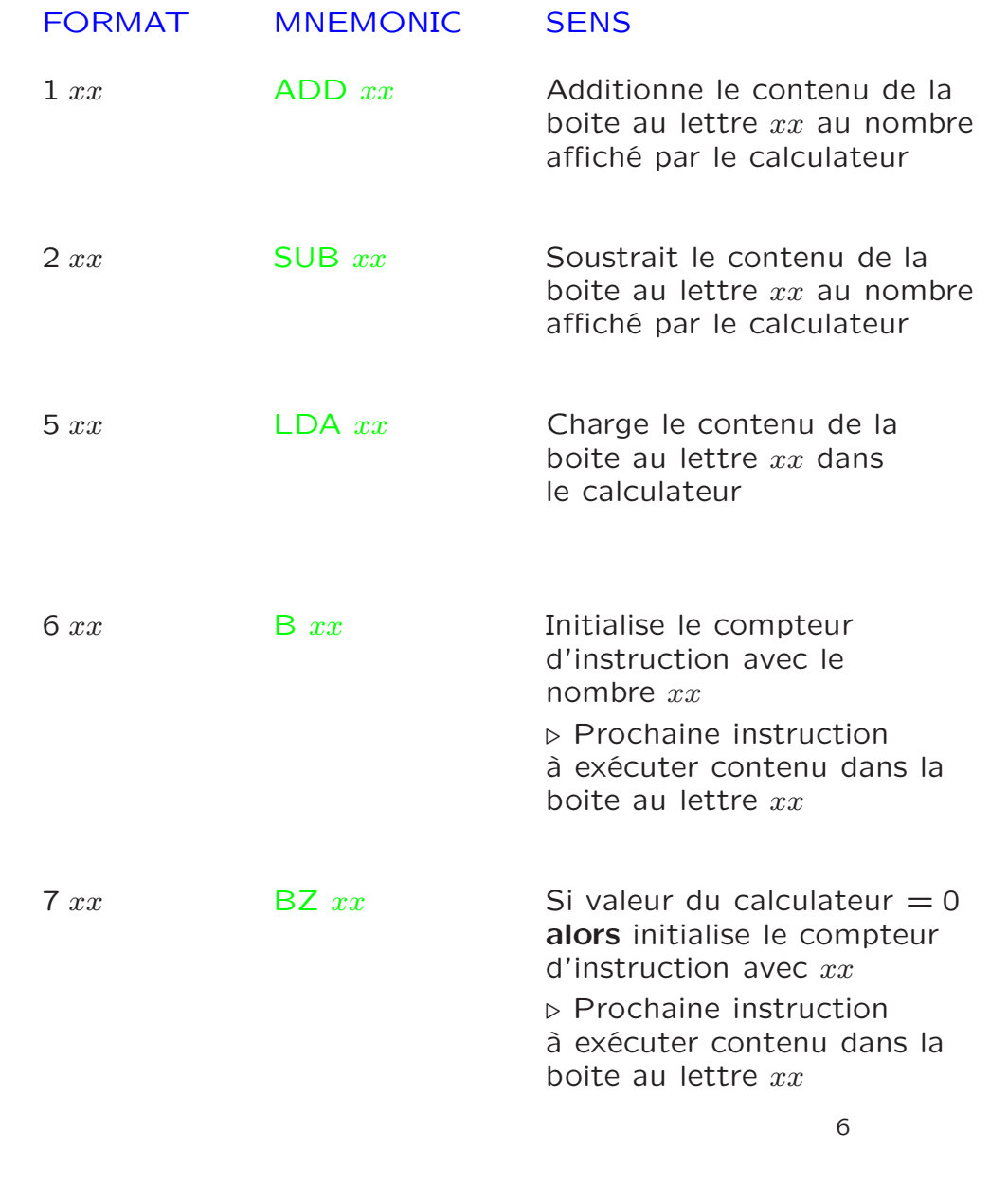

### THE LITTLE MAN COMPUTER OPÉRATIONS ET JEUX D'INSTRUCTIONS

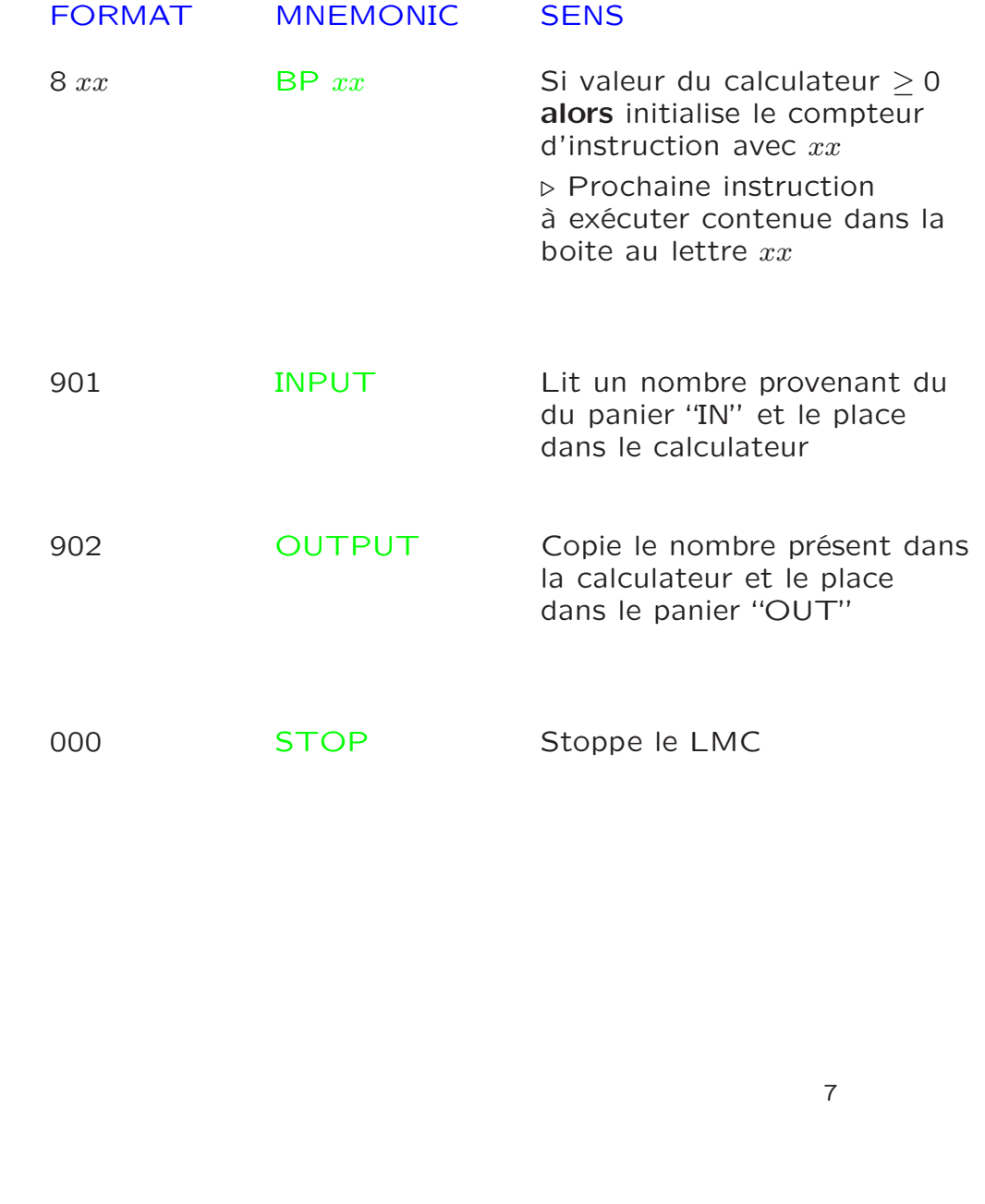

### THE LITTLE MAN COMPUTER EXÉCUTION D'UN PROGRAMME

Exécution d'un programme

Pour executer un programme selon le modèle LMC, on doit suivre les étapes suivantes

- 1. Charge [*Load*] les instructions du programme dans les boites aux lettres en partant de la boite no 00
- 2. Place la (les) donnée(s) qui sera utilisée par le programme dans le panier "IN" (dans l'ordre ou le programme les utilisera)
- 3. Presse le Bouton RESET pour initialiser le compteur d'instruction à 00 et avertir le LMC qu'un programme doit être executé

#### *Cycle d'Instruction*

- 1. Le LMC lit la valeur contenue  $x$  dans le compteur d'instruction
- 2. Le LMC lit la valeur  $y$  contenue dans la boite d'adresse x [cycle *Fetch*]
- 3. Le LMC execute l'instruction  $y$  [cycle *Execute*]
- 4. Le LMC incrémente le compteur d'instruction par "1"
- 5. Retour à l'étape 1.

### THE LITTLE MAN COMPUTER EXEMPLE DE PROGRAMME

Exemple de Programme

Écrire un programme qui additionne deux nombres ensemble avec le jeux d'instruction vu précédemment

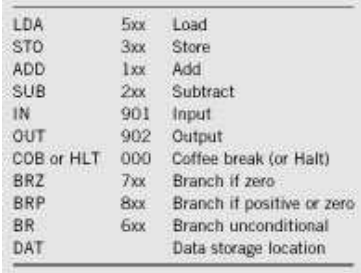

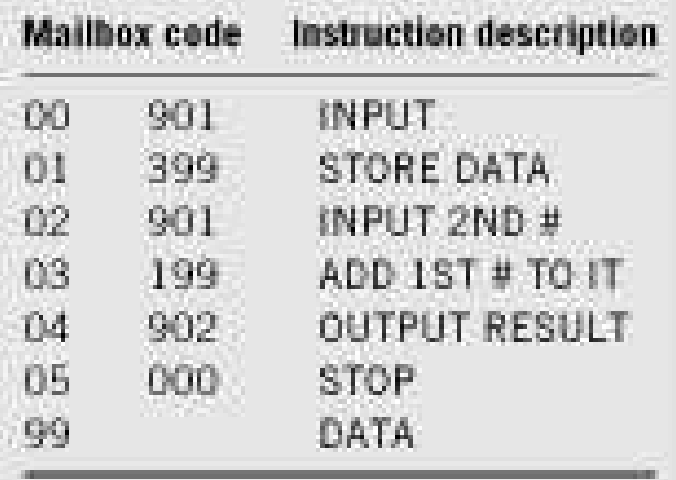

## THE LITTLE MAN COMPUTER CYCLE D'INSTRUCTION

# Partie FETCH Du Cycle d'Instruction

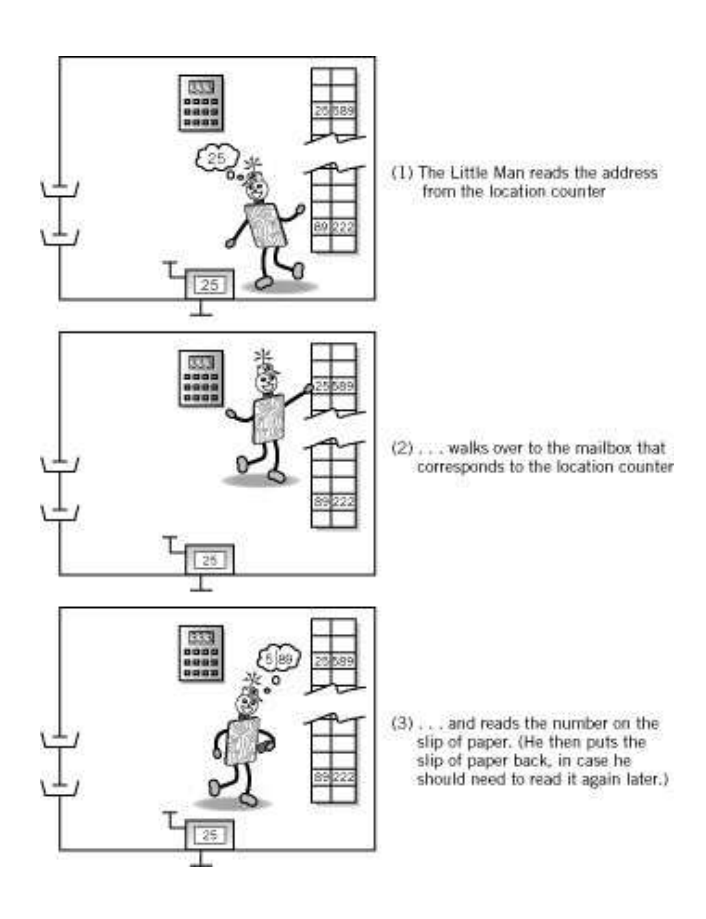

Pour L'instruction LOAD

# THE LITTLE MAN COMPUTER CYCLE D'INSTRUCTION

# Partie EXECUTE Du Cycle d'Instruction

Pour L'instruction LOAD

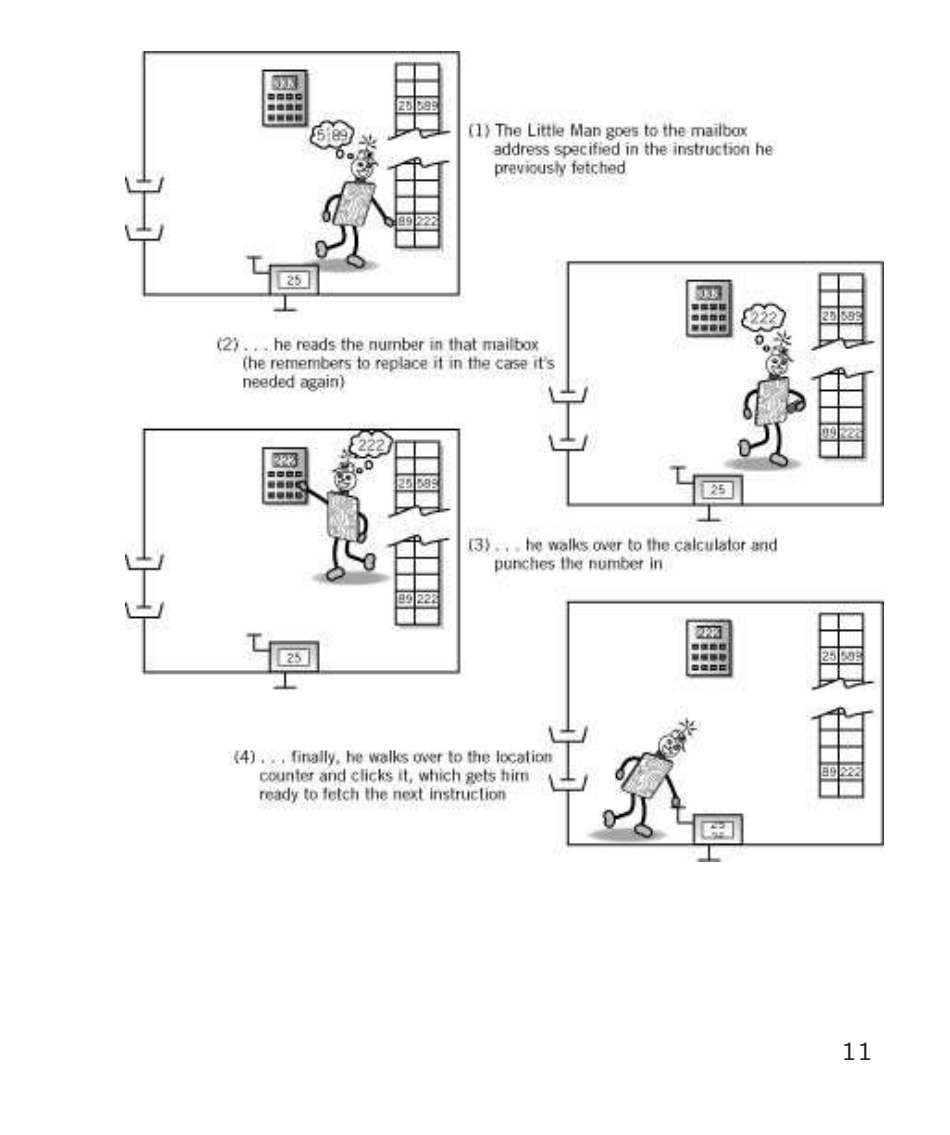

#### THE LITTLE MAN COMPUTER EXEMPLE DE PROGRAMME

# Exemple de Programme

Écrire un programme qui trouve la valeur absolue de la différence entre deux nombre avec le jeux d'instruction

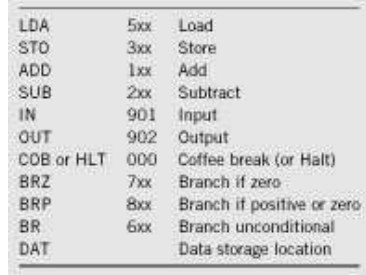

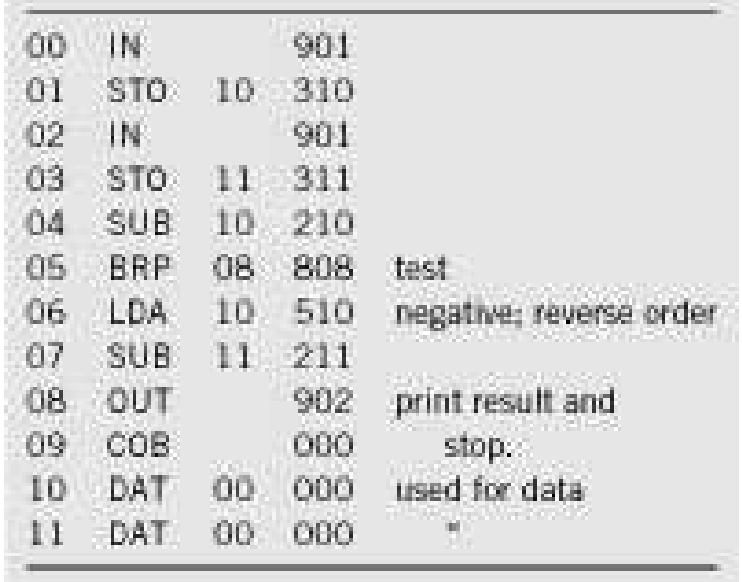

### THE LITTLE MAN COMPUTER OBSERVATIONS ET REMARQUES

### Observations et Remarques

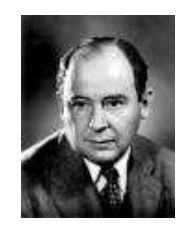

Von Neumann développa en 1945-1951 les grandes lignes de ce qui allait être le principe de fonctionnement des ordinateurs modernes

# Architecture de Von Neumann

• D'autres architectures ont été testé et construite mais aucune d'entre elles n'ont été commercialisées !

• L'architecture des ordinateurs reste virtuellement inchangé depuis 1951, alors que la technologie des composant évolue si vite (cf. Loi de Moore)

#### Concepts clés de l'Architecture de Von Neumann

- 1. Concept de Programme stocké en mémoire (mémoire stockant les données et le programme)
- 2. La mémoire est adressée linéairement (adresse numérique séquentielle unique pour chaque espace mémoire)
- 3. Chaque espace mémoire possède une adresse et un contenu tous deux étant différentié
- 4. Les instructions s'exécutent linéairement à moins d'une instruction spécifique de branchement